# <span id="page-0-0"></span>Package 'TREAT'

March 24, 2014

<span id="page-0-1"></span>Title TREe-based Association Test

Version 0.0.4

Date 2014-03-11

Author Kai Yu, Han Zhang

Description A fast and powerful tree-based association test for detecting complex joint effects in case-control studies

Maintainer Bill Wheeler <wheelerb@imsweb.com>

Depends snpStats

License GPL-2

Archs x64

## R topics documented:

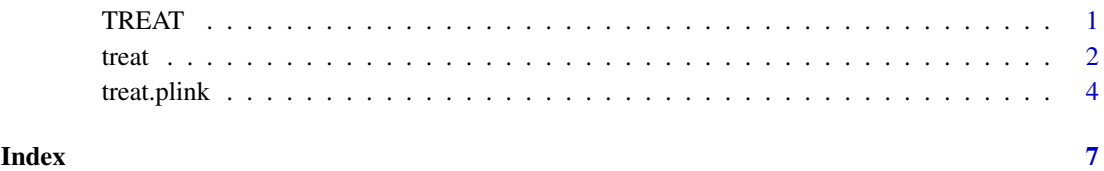

TREAT *TREe-based Association Test*

#### Description

A fast and powerful tree-based association test for detecting complex joint effects in case-control studies

#### Details

Multivariate tests derived from the logistic regression model are widely used to assess the joint effect of multiple predictors on a disease outcome in case-control studies. These tests become less optimal if the joint effect cannot be adequately approximated by the additive model. The tree structure model is an attractive alternative as it is more apt to capture non-additive effects. However, the tree model is most commonly used for prediction, seldom for hypothesis testing, mainly due to the computational burden associated with the resampling-based procedure required for estimating the significance level. The main function  $t$  reating includes a fast algorithm for building the tree structure model, and a robust testing procedure that incorporates an adaptive model selection procedure to identify the optimal tree model representing the joint effect. The function  $t$  reat.plink allows the user to process multiple genes when the genotype data is in the PLINK binary format. This package also includes 2 gene data bases to automatically retieve the SNPs belonging to particular gene names.

#### Author(s)

Han Zhang <han.zhang2@nih.gov> and Kai Yu <yuka@mail.nih.gov>

#### References

Zhang H, Wheeler W, Wang Z, Taylor P, Yu K. A fast and powerful tree-based test for detecting complex joint effects in case-control studies. Submitted.

<span id="page-1-1"></span>

treat *TREe-based Association Test*

#### Description

A fast and powerful tree-based association test for detecting complex joint effects in case-control studies

#### Usage

treat(formula, data, snp.vars, op=NULL)

#### Arguments

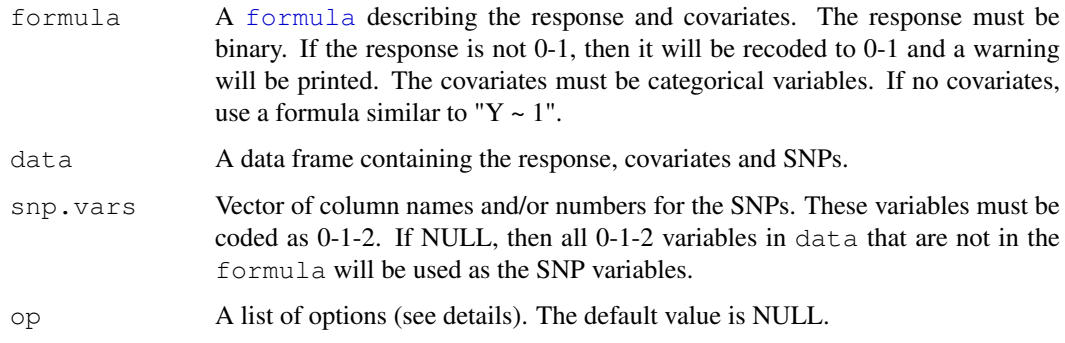

<span id="page-1-0"></span> $2 \t\t t$  treat the set of  $\theta$  and  $\theta$  and  $\theta$  an

treat 3

#### Details

Missing values: Any row of data containing a missing value for the response, covariates or any SNP will be removed from the analysis.

#### Options list:

Below are the names for the options list op. All names have default values if they are not specified.

- backward <TRUE or FALSE> If TRUE, then the p-value is computed with backward searching as well. The default is TRUE.
- cut.point <Integer Vector> NULL or a vector of cut points. If NULL, then it is set to 2:nleaf. The default is NULL.
- nleaf <Integer> The maximum number of leaves in a tree. The default is 5.
- nperm <Integer> Number of permutation steps for computing the p-value. The default is 10000.
- seed <Integer> Seed for random number generation. If negative, the program will use the system time as the seed. The default is 0.
- thr.grp.sample <Integer> The lower limit of the sample size of each category defined by the covariates in a node to be split. The default is 2.
- thr.leaf.size <Integer> The minimum sample size for a leaf node in the tree. The default is 20.
- thr.sample <Integer> The minimum sample size for a node to be split. If the sample size in a node is less than thr. sample, the node will not be split. The default is 50.
- max.missRate <Number between 0 and 1> The maximum missing rate for each SNP. Any SNP with missing rate  $>\max$ .missRate will be removed from the analysis. The default is 0.2.

#### Value

The returned value is a list with names:

- adj.pval The p-value of the TREE test, multiple-comparison adjusted.
- unadj.pval Vector of p-values at each cut-point, calculated from the tree.
- comment Status of the TREE test. It equals "done" if the estimated p-value is sufficiently accurate. It equals "refine" if the estimated p-value needs to be refined by more permutations.
- adj.pval.back The p-value of the TREE test with backward searching, multiple-comparison adjusted.
- unadj.pval.back Vector of p-values at each cut-point, calculated from the backward searching tree.
- comment.back Status of the TREE test with backward searching.
- tree.model.forward Data frame containing details of the built tree, including how the node is split and which indicator is used as the splitting rule. If the condition in the column "rule" holds, then the sample is assigned to "child1(TRUE)" otherwise the sample is assigned to "child2(FALSE)".
- tree.model.backward Details of the built tree with backward searching, including how the node is split and merged, and which indicator is used as the splitting rule.
- snps Final set of SNPs that were included in the analysis
- $rm{s}$ . snps.coding SNPs that were removed due to coding errors
- rm.snps.missRate SNPs the exceeded the maximum missing rate

#### Author(s)

Han Zhang and Kai Yu

#### See Also

[treat.plink](#page-3-1)

#### Examples

```
set.seed(123)
# Create data
y <- c(rep(0, 1000), rep(1, 1000))
\frac{1}{\sqrt{2}} covar <- sample(0:2, 2000, replace=TRUE, prob=rep(1/3,3))
SNPs <- matrix(rbinom(2000*10, 2, c(.36, .48, .16)), nrow=2000)
SNPs <- as.data.frame(SNPs)
colnames(SNPs) <- paste("rs", 1:10, sep="")
data <- data.frame(y, covar, SNPs)
tr <- treat(y~factor(covar), data=data, snp.vars=colnames(SNPs))
tr$adj.pval
tr$tree.model.forward
```
<span id="page-3-1"></span>treat.plink *TREe-based Association Test*

#### Description

The tree-based association test used with PLINK files

#### Usage

treat.plink(plink.files, formula, data, id.vars, gene.obj, op=NULL)

#### Arguments

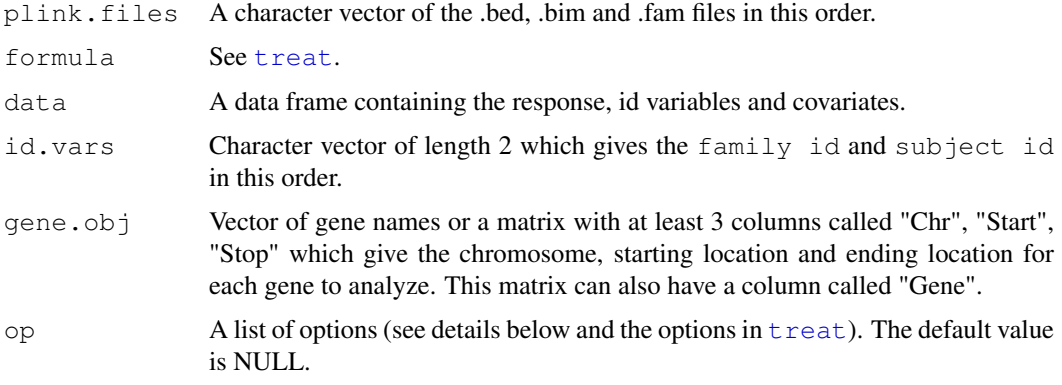

<span id="page-3-0"></span>

#### <span id="page-4-0"></span>treat.plink 5

#### Details

#### Options list:

Below are the names for the options list op. All names have default values if they are not specified.

- out.dir The output directory to save an R object file for each gene analyzed. The default is the working directory [getwd](#page-0-1) .
- gene.db "hg18", "hg19" or a gene database file of a particular format. The format must be an R object file containing a single matrix or data frame with columns "Chr", "Start", "Stop", and "Gene". This option is only used when gene. obj is a vector of gene names. The default is "hg18".
- delta Integer number of base-pairs to subtract/add to a gene's starting/ending locations. For example, if a gene had starting/ending locations of a and b, then all SNPs with with location [a-delta, a+delta] will be included in the gene. The default is 20000.

#### Value

The returned object is a list containing a summary and a character vector saved.files of the output files created. Each output file is an R object file in directory op\$out.dir with name <gene>.rda containing the returned object from [treat](#page-1-1).

#### Author(s)

Han Zhang and Kai Yu

#### See Also

[treat](#page-1-1)

#### Examples

```
# Get the data
bed <- system.file("sampleData", "data.bed", package="TREAT")
bim <- system.file("sampleData", "data.bim", package="TREAT")
fam <- system.file("sampleData", "data.fam", package="TREAT")
# Create a data frame with the id variables, response and covariates
x <- read.table(fam, header=0, stringsAsFactors=FALSE)
colnames(x) <- c("FAMILY", "SUBJECT", "FATHER", "MOTHER", "SEX", "Y")
# Create the gene object
gene.obj <- rbind(c(8, 12799052, 12895289, "Gene1"),
                  c(8, 12868315, 12989321, "Gene2"))
colnames(gene.obj) <- c("Chr", "Start", "Stop", "Gene")
formula \leq as.formula (Y \sim SEX)
id.vars <- c("FAMILY", "SUBJECT")
# Specify options.
# The example data shown here has small sample size
# We modify the options to illustrate more details of the output
op \leftarrow list(thr.sample = 10, thr.leaf.size = 5)
tr <- treat.plink(c(bed, bim, fam), formula, x, id.vars, gene.obj, op=op)
tr
```
### 6 treat.plink

```
# the path of the created output files
tr$saved.files
# load the output for Gene1, which is an R object named "obj"
load(tr$saved.files["Gene1"])
obj$adj.pval
obj$tree.model.forward
```
# <span id="page-6-0"></span>Index

∗Topic model treat, [2](#page-1-0) treat.plink, [4](#page-3-0) ∗Topic package TREAT, [1](#page-0-0)

formula, *[2](#page-1-0)*

getwd, *[5](#page-4-0)*

TREAT, [1](#page-0-0) treat, *[2](#page-1-0)*, [2,](#page-1-0) *[4,](#page-3-0) [5](#page-4-0)* treat.plink, *[2](#page-1-0)*, *[4](#page-3-0)*, [4](#page-3-0)